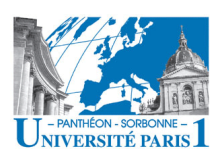

# **Projet Construction d'un site Web**

### **Sites statiques avec le langage HTML**

02/03/2012 Manuele Kirsch Pinheiro - UP1 / CRI / The University of the University of the UFR06 Gestion 1<br>UFR06 Gestion

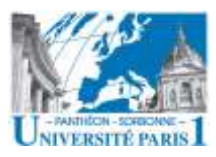

# Construction d'un site Web

- **Comment ça marche le Web ?** 
	- **WWW** (**World Wide Web**) a été créé par Tim Berners-Lee au CERN au début des années **1990 Site Web**

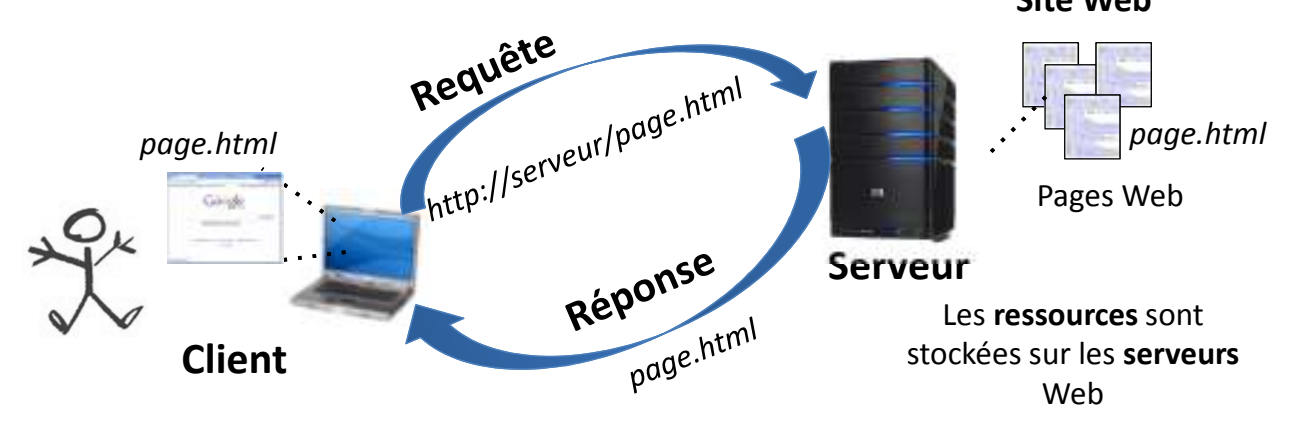

Le client **demande** une **ressource Web** au serveur. Le **navigateur** se charge d'afficher la ressource.

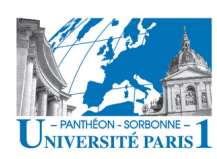

- C'est quoi une **ressource Web** ?
	- Toute sorte de **document accessible par le Web**
	- Page Web, images, vidéos, documents PDF…
- Un **site Web** regroupe alors **plusieurs ressources** 
	- Différentes technologies / langages sont possibles
		- **HTML**, **CSS**, JavaScript, **PHP**…
	- On distingue les ressources **statiques** et **dynamiques**
		- Une **ressource dynamique** peut se **modifier dynamiquement** en fonction de la requête, des informations disponibles, etc.
		- Une **ressource statique** n'est **pas mise à jour automatiquement** lorsque les informations changent

02/03/2012 Manuele Kirsch Pinheiro - UP1 / CRI / Irsch Pinneiro - OPT / CRI /<br>UFR06 Gestion 3

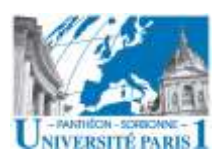

# Construction d'un site Web

#### • **Site Web statique**

– Les pages ne sont pas mise à jour automatiquement

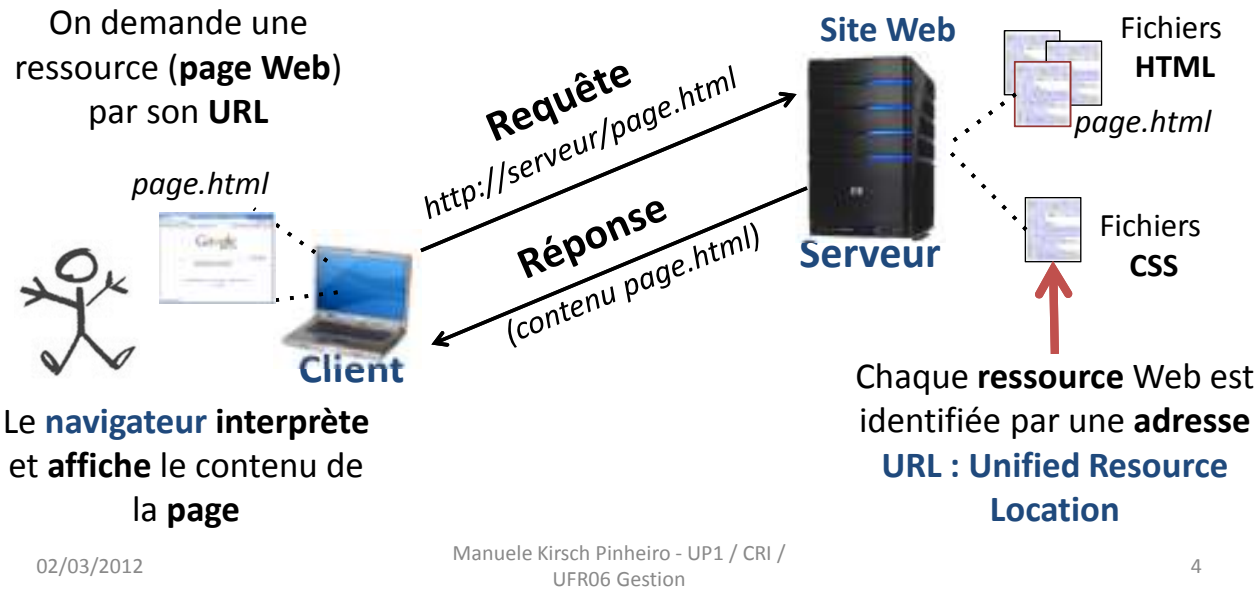

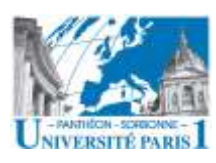

### • **Site Web dynamique**

- **Mise à jour automatique** des pages lorsque les informations ont changées
- Le **contenu** des pages Web **est calculé** dynamiquement

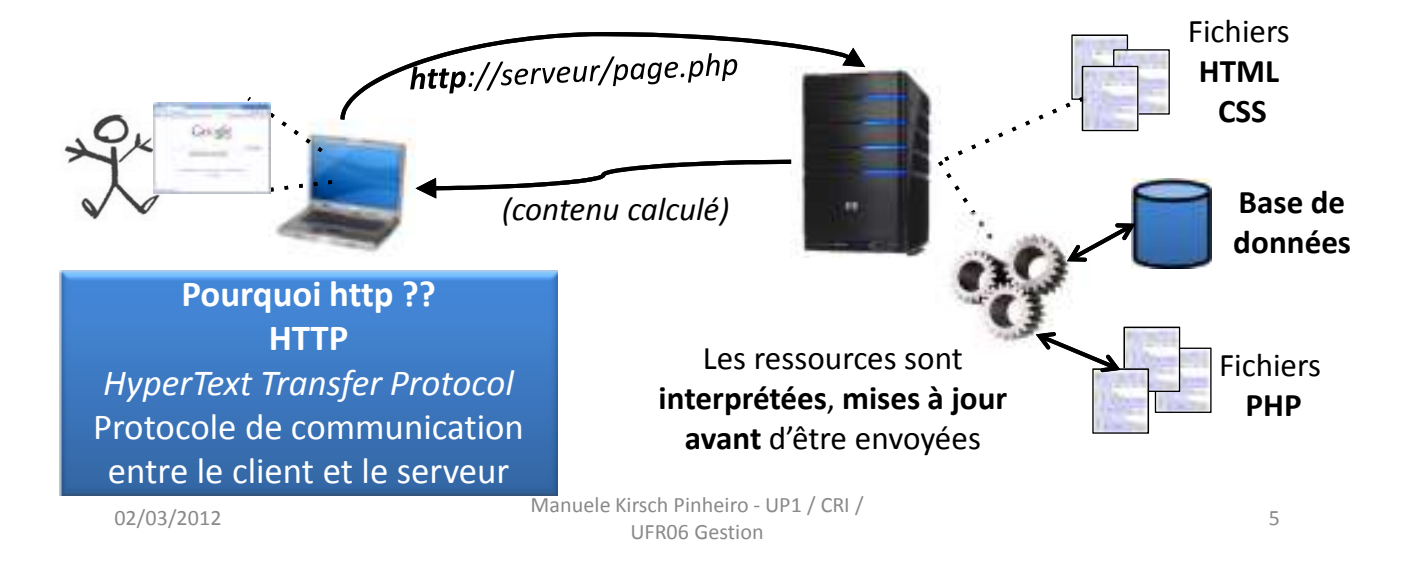

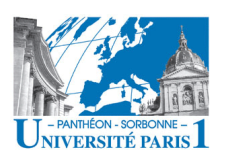

### **HTML**

### • **HTML (HyperText Markup Language)**

#### – **Historique**

- Née avec le Web dans le années 1990
- **Normalisation** en 1995 avec HTML 2.0 et la **W3C** (*World Wide Web Consortium*)
- Années 2000 jusqu'à aujourd'hui : **HTML 4.01**
- Aujourd'hui et **demain : HTML 5**
- **Mais c'est quoi le HTML ?!** 
	- C'est le langage des pages Web, reconnu par les navigateurs
	- Un **langage de balise**, **pas** un langage de **programmation**
	- Il permet de **structurer le contenu** d'une page Web
	- Hypertexte, car il permet de créer des liens vers d'autres pages ou d'autres parties d'une page

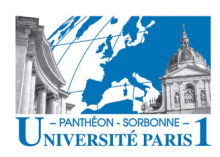

### **HTML**

ursch Pinneiro - OPT / CRI /<br>UFR06 Gestion 7

• Dans HTML, le texte est structuré par des balises, formant une structure arborescente – Une balise est un couple **< nomBalise > texte </ nomBalise > <nomBalise>** est une *balise ouvrante* **</nomBalise>** est une *balise fermante* – Le **navigateur** Web va **lire** les **balises** et **afficher** le **texte** en conséquence **<i>** really **</i>** *really* **<b>** Important **</b> Important** 02/03/2012 Manuele Kirsch Pinheiro - UP1 / CRI /

**HTML html** Chaque balise ouverte doit être fermée **head body <html> <balise>** … **</balise> <head> <title>** Exemple HTML **</title> h1title p p </head> i b**  $\rightarrow$  <body>  $000$ **C** Exemple HTML **<h1>**Exemple**</h1>**  $\rightarrow$ *<p>***Ceci est** *<i>***really***</i>* C 件 ① file://localhost/Us **<b>**Important**</b>**. **</p> <p>** L'informatique peut vous **Exemple** aider ! **</p> </body>** Ceci est really Important. **</html>** L'informatique peut vous aider !

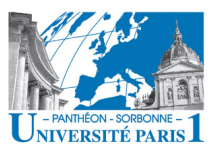

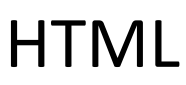

### Structure d'un document HTML

<b>lmportant</b>. </p>

<p> L'informatique peut vous aider ! </p>

**<body>** <h1>Exemple</h1> <p>Ceci est <i>really</i> <!DOCTYPE html> **→ <html> <head>** <*meta* name="author" content= "Manuele Kirsch Pinheiro" /> <*title*> Exemple HTML </title> **</head>**  $\rightarrow$  Indication « idiome » HTML **Entête (head)** Informations générales sur le document **Corps (body)**

Contenu du document

**</body>**

**</html>**

02/03/2012 Manuele Kirsch Pinheiro - UP1 / CRI / ursch Pinneiro - OPT / CRI /<br>UFR06 Gestion 9

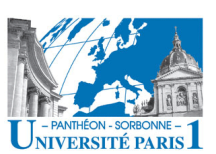

**HTML** 

### • Elément **DOCTYPE**

– Indique au navigateur quelle version de HTML a été utilisée

#### – **HTML 4.01**

• Couramment compris par tous les navigateurs

*<!DOCTYPE html PUBLIC "-//W3C//DTD HTML 4.01 Transitional//EN" http://www.w3.org/TR/html4/loose.dtd>*

#### – **HTML 5**

#### **<!DOCTYPE html>**

- En cours de définition, pas encore validé
- Reconnu uniquement par les navigateurs les plus récents (Google Chrome 16.0, Firefox 9.0, Internet Explorer 9…)

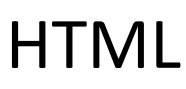

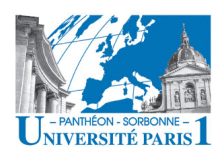

### • **Eléments de l'entête (head)**

– Informations **complémentaires** sur le document

#### **<head>**

<*meta* name="author" content= "Manuele" /> <*title*> Exemple HTML </title> **</head>**

- **Ce n'est pas le contenu du document**, donc ces informations ne sont pas affichées dans la page
- Typiquement, informations pour les moteurs de recherche
- **Balises** 
	-
	- **<titre> … </titre>** : titre du document
	-
	- **<meta … />** : métadonnées (descriptions) sur le document

– *<link … />, <style> … </style>* : styles (on verra plus tard)

02/03/2012 Manuele Kirsch Pinheiro - UP1 / CRI / Irsch Pinneiro - OPT / CRI /<br>UFR06 Gestion 11

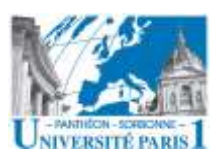

### **HTML**

### • **Eléments de l'entête (head)**

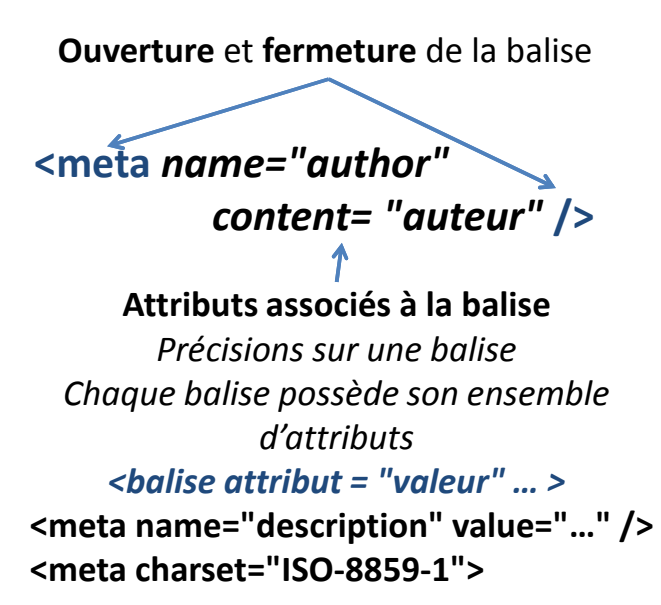

#### **< title >** Exemple HTML **</ title >**

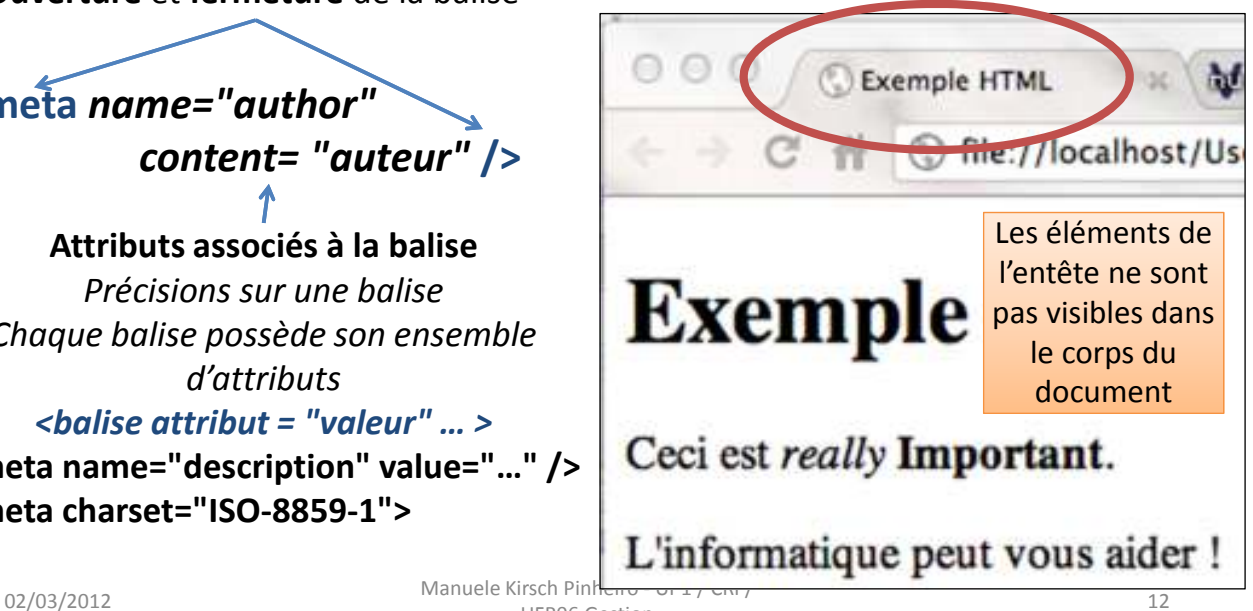

# **HTML**

**<body>**

aider ! </p> **</body>**

<h1>Exemple</h1>

<p>Ceci est <i>really</i>

<b>lmportant</b>. </p> <p> L'informatique peut vous

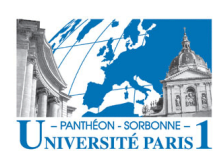

### • **Eléments du corps (body)**

- Contenu du document
- Partie rendue visible par les navigateurs
- **Balises** : il y en a plein…
	- Titres : **<h1>, <h2> … <h6>**
	- Paragraphe et saut de ligne : **<p>** et **<br>**
	- Citations et mises en valeur **: <b>, <i>, <blockquote>**…
	- Images et liens **: <img>, <a …>** …
	- Listes : **<ol>, <ul>, <li>**
	- Tableaux : **<table>, <tr>, <td>**…
	- Organisation du document : **<div>, <section>**…

02/03/2012 Manuele Kirsch Pinheiro - UP1 / CRI / UFR06 Gestion 13<br>UFR06 Gestion 13

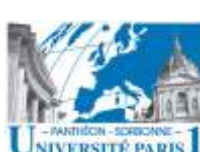

**HTML** 

- **Eléments du corps (body)**
- **Les titres : h1, h2, h3, h4, h5, h6**
	- Les éléments **h***x* permettent de définir des **titres** de **différents niveaux**
		- **h1 correspond au titre principal**
	- Ils doivent apparaître dans l'ordre (**h1 avant h2**) avec **un seul titre principal** (h1)

**<body> <h1>**Exemple**</h1>** …

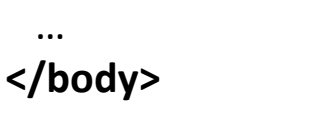

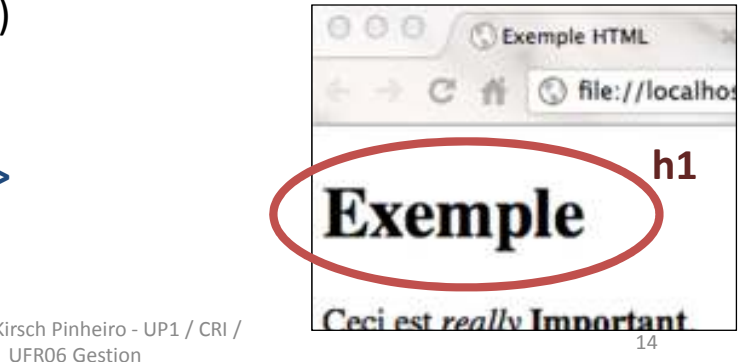

02/03/2012 Manuele Kirsch Pinheiro - UP1 / CRI /

# **HTML**

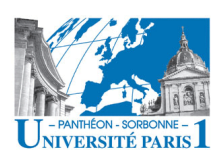

- **Eléments du corps (body)**
- **Paragraphe, saut de ligne et cia…** 
	- La balise **<p> … </p>** indique un paragraphe
	- La balise **<br />** fait un simple saut de ligne
	- $-$  Les balises <b>...</b> et <i>...</i> mettent un texte en relief (en gras ou en italique)
	- La balise **<blockquote>**…**</blockquote>** permet de citer une autre page Web
		- **<blockquote** *cite="http://source/"***> citation </blockquote>**
	- La balise **<hr />** permet d'établir une séparation (ligne horizontal) dans le document

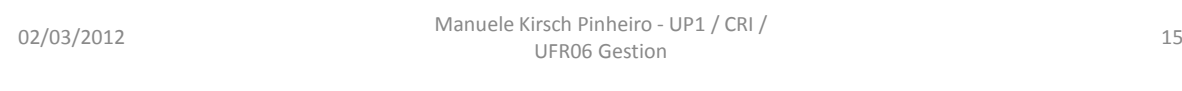

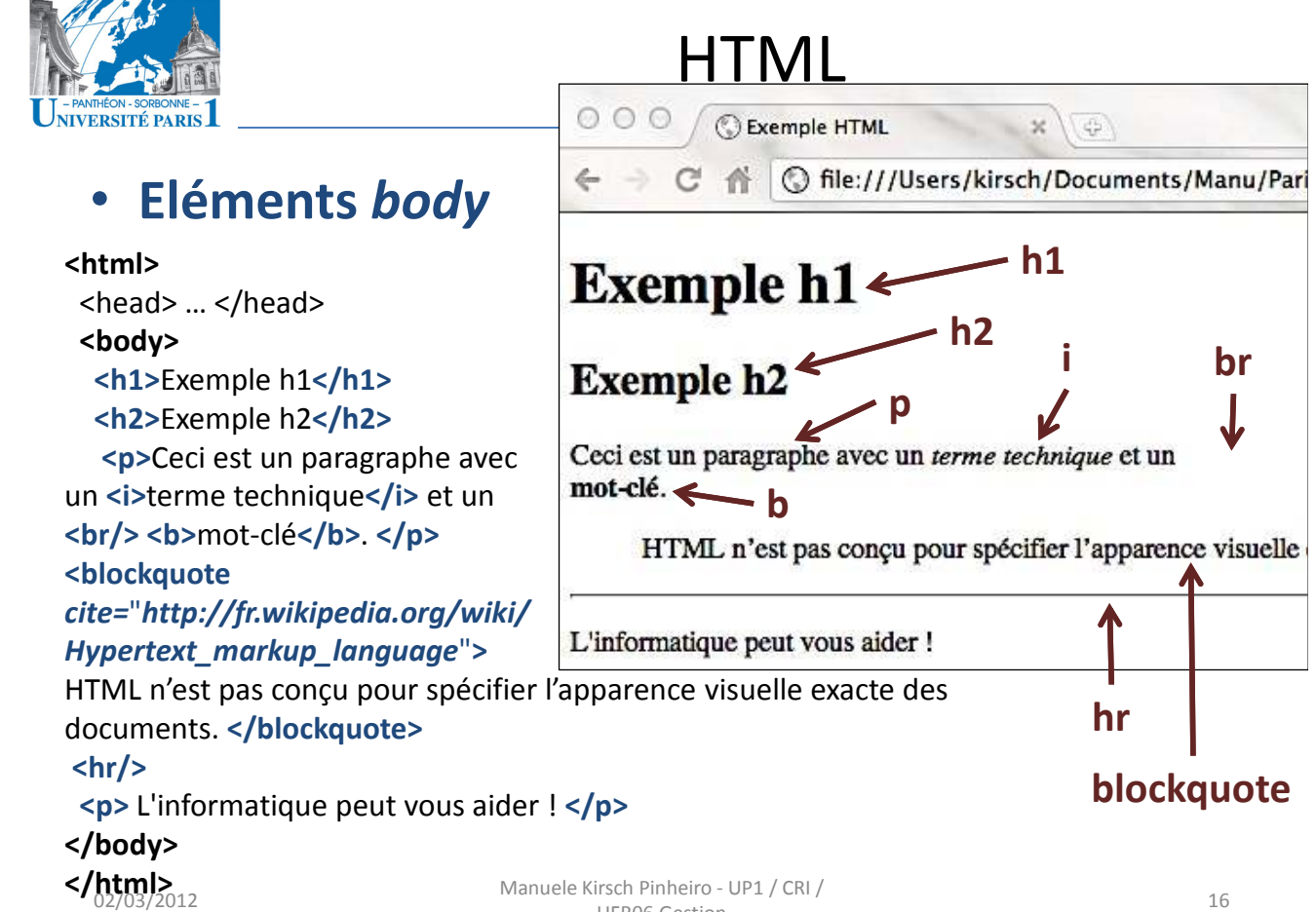